Institut für Numerische Mathematik Universität Ulm

## Übungsblatt 2 (Besprechung Di. 09.05.2017)

## $\bf{Augabe}$  1 (3+4+3)

Häufig führt die Diskretisierung der PDEs der Strömungsmechanik (wie etwa beim Stokes-Problem) auf ein lineares Gleichungssystem der Form

$$
\mathbf{A}\mathbf{x} = \begin{pmatrix} A & B \\ B^T & 0 \end{pmatrix} \mathbf{x} = \mathbf{b}.\tag{1}
$$

Wir nehmen in dieser Aufgabe an, dass  $A \in \mathbb{R}^{m \times m}$  symmetrisch und positiv definit ist und dass  $B \in \mathbb{R}^{m \times n}$  vollen Rang *n* hat, wobei  $m > n$  gelte.

Seien  $0 < \lambda_{\min} \leq \cdots \leq \lambda_{\max}$  die Eigenwerte von A und  $0 < \sigma_{\min} \leq \cdots \leq \sigma_{\max}$  die Singulärwerte von B.

(a) Sei  $\mu > 0$  ein positiver Eigenwert von **A**. Zeige, dass  $\mu \geq \lambda_{\min}$  gilt.

**Hinweis:** Sei  $\mathbf{x} = \begin{pmatrix} x \\ y \end{pmatrix}$  $\hat{y}$  ein Eigenvektor. Multipliziere die zwei aus (1) resultierenden Gleichungen jeweils von links mit  $x$  bzw.  $y$ .

- (b) Sei  $\mu > 0$  ein positiver Eigenwert von **A**. Zeige, dass  $\mu \leq \frac{1}{2} \left( \lambda_{\max} + \sqrt{\lambda_{\max}^2 + 4\sigma_{\max}^2} \right)$  gilt.
- (c) Ähnlich kann man zeigen, dass für das gesamte Spektrum  $\sigma(A)$  von A gilt:

$$
\sigma(\mathbf{A}) \subset \left[\frac{1}{2}\left(\lambda_{\min} - \sqrt{\lambda_{\min}^2 + 4\sigma_{\max}^2}\right), \frac{1}{2}\left(\lambda_{\max} - \sqrt{\lambda_{\max}^2 + 4\sigma_{\min}^2}\right)\right] \cup \left[\lambda_{\min}, \frac{1}{2}\left(\lambda_{\max} + \sqrt{\lambda_{\max}^2 + 4\sigma_{\max}^2}\right)\right].
$$

Diese Abschätzung ist scharf, d.h. es gibt Beispiele für Matrizen A, B, sodass Eigenwerte auf den jeweiligen Intervallgrenzen liegen.

Diskutiere die Konditionszahl  $\kappa_2(A)$  im Zusammenhang mit der obigen Abschätzung.

## $\bf{Augabe} \,\, 2 \tag{4+6}$

Sei  $\Omega = (0, 1)^2$  mit Rand  $\partial\Omega = \Gamma = \Gamma_1 \cup \Gamma_2$ , wobei  $\Gamma_1 = [0, 1] \times \{1\}$  und  $\Gamma_2 = \Gamma \setminus \Gamma_1$ . Wir suchen ein Vektorfeld  $\mathbf{u} = \begin{pmatrix} u \\ v \end{pmatrix}$  $\overline{v}$ und eine Funktion  $p$ , die das folgende Dirichlet-Problem lösen:

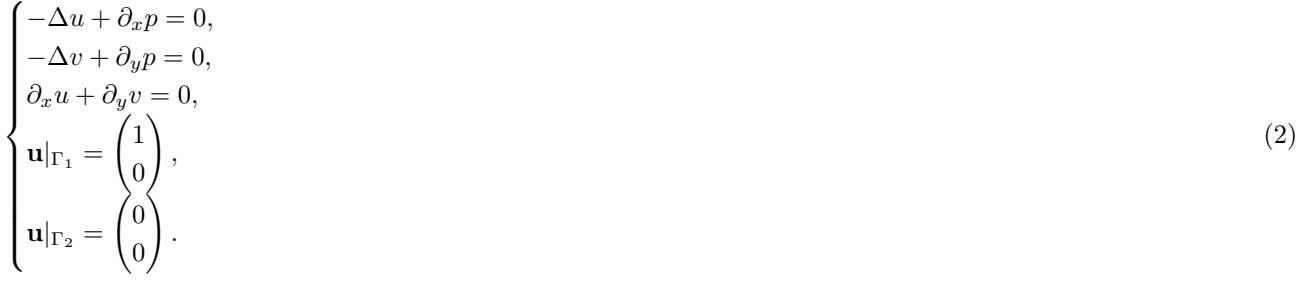

- (a) Schreibe ein Skript, das die Stokes-Gleichung für die obigen Daten löst. Verwende hierbei, wie auf dem letzten Übungsblatt zentrale Differenzen, wobei u und p an den selben Stellen berechnet werden sollen. Was fällt beim Druck p auf?
- (b) Schreibe ein Skript, das das obige Problem mit dem MAC-Schema löst und vergleiche das Ergebnis mit dem aus Teilaufgabe (a).

Hinweis: Verwende zum Plotten von Vektorfeldern den Befehl quiver.